# **tensortrade Documentation**

*Release 0.1.0-rc1*

**Adam King**

**Nov 21, 2019**

## **Contents**

[1 Guiding principles](#page-6-0) 3

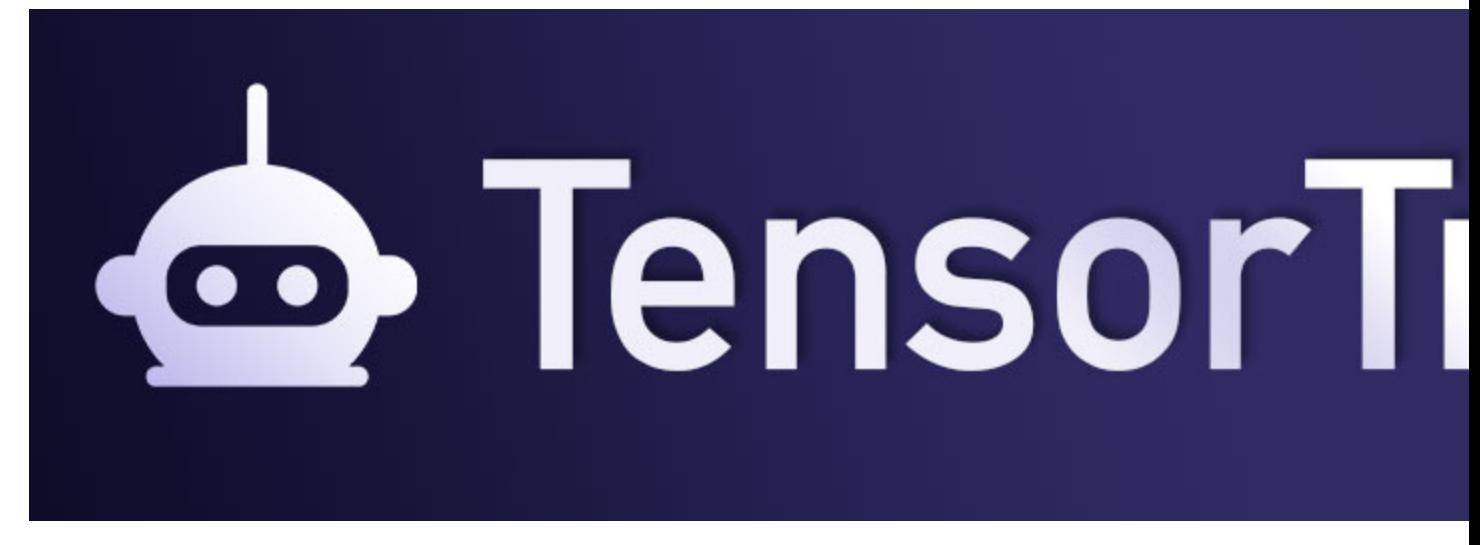

[TensorTrade](https://github.com/notadamking/tensortrade) is an open source Python framework for building, training, evaluating, and deploying robust trading algorithms using reinforcement learning. The framework focuses on being highly composable and extensible, to allow the system to scale from simple trading strategies on a single CPU, to complex investment strategies run on a distribution of HPC machines.

Under the hood, the framework uses many of the APIs from existing machine learning libraries to maintain high quality data pipelines and learning models. One of the main goals of TensorTrade is to enable fast experimentation with algorithmic trading strategies, by leveraging the existing tools and pipelines provided by numpy, pandas, gym, keras, and tensorflow.

Every piece of the framework is split up into re-usable components, allowing you to take advantage of the general use components built by the community, while keeping your proprietary features private. The aim is to simplify the process of testing and deploying robust trading agents using deep reinforcement learning, to allow you and I to focus on creating profitable strategies.

*The goal of this framework is to enable fast experimentation, while maintaining production-quality data pipelines.*

Feel free to also walk through the [Medium tutorial.](https://medium.com/@notadamking/trade-smarter-w-reinforcement-learning-a5e91163f315)

## CHAPTER 1

## Guiding principles

#### <span id="page-6-0"></span>*Inspired by* [Keras' guiding principles.](https://github.com/keras-team/keras)

*User friendliness.* TensorTrade is an API designed for human beings, not machines. It puts user experience front and center. TensorTrade follows best practices for reducing cognitive load: it offers consistent & simple APIs, it minimizes the number of user actions required for common use cases, and it provides clear and actionable feedback upon user error.

*Modularity.* A trading environment is a conglomeration of fully configurable modules that can be plugged together with as few restrictions as possible. In particular, exchanges, feature pipelines, action schemes, reward schemes, trading agents, and performance reports are all standalone modules that you can combine to create new trading environments.

*Easy extensibility.* New modules are simple to add (as new classes and functions), and existing modules provide ample examples. To be able to easily create new modules allows for total expressiveness, making TensorTrade suitable for advanced research and production use.

## **1.1 Getting Started**

You can get started testing on Google Colab or your local machine, by viewing our [many examples](https://github.com/notadamking/tensortrade/tree/master/examples)

## **1.2 Installation**

TensorTrade requires Python >= 3.6 for all functionality to work as expected.

You can install the package from PyPi via pip or from the Github repo.

pip install tensortrade

#### OR

pip install git+https://github.com/notadamking/tensortrade.git

Some functionality included in TensorTrade is optional. To install all optional dependencies, run the following command:

pip install tensortrade[tf,tensorforce,baselines, ccxt, fbm]

#### OR

```
pip install git+https://github.com/notadamking/tensortrade.git[tf,tensorforce,
˓→baselines,ccxt,fbm]
```
## **1.3 Docker**

To run the commands below ensure Docker is installed. Visit <https://docs.docker.com/install/> for more information

#### **1.3.1 Run Jupyter Notebooks**

To run a jupyter notebook execute the following

```
make run-notebook
```
which will generate a link of the form 127.0.0.1:8888/?token=... Paste this link into your browers and select the notebook you'd like to explore

#### **1.3.2 Build Documentation**

To build documentation execute the following

```
make run-docs
```
#### **1.3.3 Run Test Suite**

To run the test suite execute the following

make run-tests

## **1.4 Code Structure**

The TensorTrade library is modular. The tensortrade library usually has a common setup:

- 1. An abstract MetaABC class that highlights the methods that will generally be called inside of the main TradingEnvironment.
- 2. Specific applications of that abstract class are then specified later to make more detailed specifications.

#### **1.4.1 Example of Structure:**

A good example of this structure is the Exchange component. It represents all exchange interactions.

The beginning of the code in [Exchange](https://github.com/notadamking/tensortrade/blob/master/tensortrade/exchanges/exchange.py) is seen here.

```
class Exchange(object, metaclass=ABCMeta):
    """An abstract exchange for use within a trading environment."""
   def __init (self, base_instrument: str = 'USD', dtype: TypeString = np.float32,
˓→feature_pipeline: FeaturePipeline = None):
        "''"Arguments:
           base_instrument: The exchange symbol of the instrument to store/measure
˓→value in.
           dtype: A type or str corresponding to the dtype of the `observation
˓→space`.
            feature_pipeline: A pipeline of feature transformations for transforming
˓→observations.
        "" "" ""
       self._base_instrument = base_instrument
       self._dtype = dtype
       self._feature_pipeline = feature_pipeline
```
As you can see above, the [Exchange](https://github.com/notadamking/tensortrade/blob/master/tensortrade/exchanges/exchange.py) has a large majority of the instantiation details that carries over to all other reprentations of that type of class. ABCMeta represents that all classes that inherit it shall be recognizable as an instance of Exchange. This is nice when you need to do type checking.

When creating a new exchange type (everything that's an inheritance of the Exchange), one needs to add further details for how information should be declared by default. Once you create a new type of exchange, you can have new rules placed in by default. Let's look at the SimulatedExchange and it can have parameters dynamically set via the \*\*kwargs arguement in later exchanges.

#### SimulatedExchange:

```
class SimulatedExchange(Exchange):
    """An exchange, in which the price history is based off the supplied data frame
\rightarrowand
    trade execution is largely decided by the designated slippage model.
    If the `data_frame` parameter is not supplied upon initialization, it must be set_
˓→before
    the exchange can be used within a trading environment.
    "''"def __init__(self, data_frame: pd.DataFrame = None, **kwargs):
        super().__init__(
            dtype=self.default('dtype', np.float32),
            feature_pipeline=self.default('feature_pipeline', None)
        )
        self._commission_percent = self.default('commission_percent', 0.3, kwargs)
        self._base_precision = self.default('base_precision', 2, kwargs)
        self._instrument_precision = self.default('instrument_precision', 8, kwargs)
        self._min_trade_amount = self.default('min_trade_amount', 1e-6, kwargs)
        self._max_trade_amount = self.default('max_trade_amount', 1e6, kwargs)
        self._initial_balance = self.default('initial_balance', 1e4, kwargs)
        self._observation_columns = self.default(
```

```
'observation_columns',
           ['open', 'high', 'low', 'close', 'volume'],
           kwargs
       )
       self._price_column = self.default('price_column', 'close', kwargs)
       self._window_size = self.default('window_size', 1, kwargs)
       self._pretransform = self.default('pretransform', True, kwargs)
       self._price_history = None
       self.data_frame = self.default('data_frame', data_frame)
       model = self.default('slippage_model', 'uniform', kwargs)
       self._slippage_model = slippage.get(model) if isinstance(model, str) else
˓→model()
```
Everything that inherits SimulatedExchange uses the specified kwargs to set the parameters.

Therefore, even when we don't directly see the parameters inside of FBMExchange, all of the defaults are being called.

An example:

```
exchange = FBMExchange(base_instrument='BTC', timeframe='1h', base_precision=4) # we
˓→'re replacing the default base precision.
```
## **1.5 Train and Evaluate**

```
[2]: from tensorforce.agents import Agent
    from tensorforce.environments import Environment
    from tensortrade.environments import TradingEnvironment
    from tensortrade.exchanges.simulated import FBMExchange
    from tensortrade.features.scalers import MinMaxNormalizer
    from tensortrade.features.stationarity import FractionalDifference
    from tensortrade.features import FeaturePipeline
    from tensortrade.rewards import SimpleProfit
    from tensortrade.actions import DiscreteActions
    from tensortrade.strategies import TensorforceTradingStrategy
    normalize = MinMaxNormalizer(inplace=True)
    difference = FractionalDifference(difference_order=0.6,
                                       inplace=True)
    feature_pipeline = FeaturePipeline(steps=[normalize, difference])
    reward_scheme = SimpleProfit()
    action_scheme = DiscreteActions(n_actions=20, instrument='ETH/BTC')
    exchange = FBMExchange(base_instrument='BTC',
                            timeframe='1h',
                            should_pretransform_obs=True)
    environment = TradingEnvironment(exchange=exchange,
                                      action_scheme=action_scheme,
                                      reward_scheme=reward_scheme,
```

```
feature_pipeline=feature_pipeline)
    agent_spec = {
        "type": "ppo_agent",
        "step_optimizer": {
            "type": "adam",
            "learning_rate": 1e-4
        },
        "discount": 0.99,
        "likelihood_ratio_clipping": 0.2,
    }
    network_spec = [
        dict(type='dense', size=64, activation="tanh"),
        dict(type='dense', size=32, activation="tanh")
    ]
    strategy = TensorforceTradingStrategy(environment=environment, agent_spec=agent_spec,
     ˓→network_spec=network_spec)
    performance = strategy.run(episodes=1, testing=True)
    performance[-5:]
    WARNING: The TensorFlow contrib module will not be included in TensorFlow 2.0.
    For more information, please see:
      * https://github.com/tensorflow/community/blob/master/rfcs/20180907-contrib-sunset.
    ˓→md
      * https://github.com/tensorflow/addons
    If you depend on functionality not listed there, please file an issue.
    100%|| 1/1 [00:08<00:00, 8.94s/it]
    Finished running strategy.
    Total episodes: 1 (1666 timesteps).
    Average reward: 1150.3350630537668.
[2]: balance net_worth
    1661 9999.829222 10000.187790
    1662 9997.354264 9998.232905
    1663 9994.879919 9995.990028
    1664 9991.169320 9992.191048
    1665 9991.535304 9992.226192
[4]: from tensortrade.environments import TradingEnvironment
    from tensortrade.exchanges.simulated import FBMExchange
    from tensortrade.features.scalers import MinMaxNormalizer
    from tensortrade.features.stationarity import FractionalDifference
    from tensortrade.features import FeaturePipeline
    from tensortrade.rewards import SimpleProfit
    from tensortrade.actions import DiscreteActions
    from tensortrade.strategies import StableBaselinesTradingStrategy
    normalize = MinMaxNormalizer(inplace=True)
    difference = FractionalDifference(difference_order=0.6,
```

```
inplace=True)
    feature_pipeline = FeaturePipeline(steps=[normalize, difference])
    reward_scheme = SimpleProfit()
    action_scheme = DiscreteActions(n_actions=20, instrument='ETH/BTC')
    exchange = FBMExchange(base_instrument='BTC',
                           timeframe='1h',
                           should_pretransform_obs=True)
    environment = TradingEnvironment (exchange=exchange,
                                     action_scheme=action_scheme,
                                     reward_scheme=reward_scheme,
                                     feature_pipeline=feature_pipeline)
    strategy = StableBaselinesTradingStrategy(environment=environment)
    performance = strategy.run(episodes=10)
    performance[-5:]
    Finished running strategy.
    Total episodes: 10 (16660 timesteps).
    Average reward: 1.1827063286237227.
[4]: balance net_worth
    1660 11226.614898 11227.750341
    1661 11226.686075 11227.725535
    1662 11226.721664 11227.658857
    1663 11226.739458 11227.908940
```
## **1.6 Components**

TensorTrade is built around modular components that together make up a trading strategy. Trading strategies combine reinforcement learning agents with composable trading logic in the form of a gym environment. A trading environment is made up of a set of modular components that can be mixed and matched to create highly diverse trading and investment strategies.

Just like electrical components, the purpose of TensorTrade components is to be able to mix and match them as necessary.

## **1.7 Trading Environment**

1664 11223.960840 11225.188709

A trading environment is a reinforcement learning environment that follows OpenAI's gym.Env specification. This allows us to leverage many of the existing reinforcement learning models in our trading agent, if we'd like.

Trading environments are fully configurable gym environments with highly composable Exchange, FeaturePipeline, ActionScheme, and RewardScheme components.

- The Exchange provides observations to the environment and executes the agent's trades.
- The FeaturePipeline optionally transforms the exchange output into a more meaningful set of features before it is passed to the agent.
- The ActionScheme converts the agent's actions into executable trades.
- The RewardScheme calculates the reward for each time step based on the agent's performance.

That's all there is to it, now it's just a matter of composing each of these components into a complete environment.

When the reset method of a TradingEnvironment is called, all of the child components will also be reset. The internal state of each exchange, feature pipeline, transformer, action scheme, and reward scheme will be set back to their default values, ready for the next episode.

Let's begin with an example environment. As mentioned before, initializing a TradingEnvironment requires an exchange, an action scheme, and a reward scheme, the feature pipeline is optional.

```
from tensortrade.environments import TradingEnvironment
environment = TradingEnvironment (exchange=exchange,
                                 action scheme=action scheme,
                                 reward_scheme=reward_scheme,
                                 feature_pipeline=feature_pipeline)
```
## **1.8 Exchange**

Exchanges determine the universe of tradable instruments within a trading environment, return observations to the environment on each time step, and execute trades made within the environment. There are two types of exchanges: live and simulated.

Live exchanges are implementations of Exchange backed by live pricing data and a live trade execution engine. For example, CCXTExchange is a live exchange, which is capable of returning pricing data and executing trades on hundreds of live cryptocurrency exchanges, such as Binance and Coinbase.

```
import ccxt
from tensortrade.exchanges.live import CCXTExchange
coinbase = ccxt.coinbasepro()
exchange = CCXTExchange(exchange=coinbase, base_instrument='USD')
```
*There are also exchanges for stock and ETF trading, such as RobinhoodExchange and InteractiveBrokersExchange, but these are still works in progress.*

Simulated exchanges, on the other hand, are implementations of Exchange backed by simulated pricing data and trade execution.

For example, FBMExchange is a simulated exchange, which generates pricing and volume data using fractional brownian motion (FBM). Since its price is simulated, the trades it executes must be simulated as well. The exchange uses a simple slippage model to simulate price and volume slippage on trades, though like almost everything in TensorTrade, this slippage model can easily be swapped out for something more complex.

```
from tensortrade.exchanges.simulated import FBMExchange
exchange = FBMExchange(base_instrument='BTC', timeframe='1h')
```
Though the FBMExchange generates fake price and volume data using a stochastic model, it is simply an implementation of SimulatedExchange. Under the hood, SimulatedExchange only requires a data\_frame of price history to generate its simulations. This data\_frame can either be provided by a coded implementation such as FBMExchange, or at runtime.

```
import pandas as pd
from tensortrade.exchanges.simulated import SimulatedExchange
df = pd.read_csv('./data/btc_ohclv_1h.csv')
exchange = SimulatedExchange(data_frame=df, base_instrument='USD')
```
## **1.9 Feature Pipeline**

Feature pipelines are meant for transforming observations from the environment into meaningful features for an agent to learn from. If a pipeline has been added to a particular exchange, then observations will be passed through the FeaturePipeline before being output to the environment.

For example, a feature pipeline could normalize all price values, make a time series stationary, add a moving average column, and remove an unnecessary column, all before the observation is returned to the agent.

Feature pipelines can be initialized with an arbitrary number of comma-separated transformers. Each FeatureTransformer needs to be initialized with the set of columns to transform, or if nothing is passed, all input columns will be transformed.

Each feature transformer has a transform method, which will transform a single observation (a pandas. DataFrame) from a larger data set, keeping any necessary state in memory to transform the next frame. For this reason, it is often necessary to reset the FeatureTransformer periodically. This is done automatically each time the parent FeaturePipeline or Exchange is reset.

```
from tensortrade.features import FeaturePipeline
from tensortrade.features.scalers import MinMaxNormalizer
from tensortrade.features.stationarity import FractionalDifference
from tensortrade.features.indicators import SimpleMovingAverage
price_columns = ["open", "high", "low", "close"]
normalize_price = MinMaxNormalizer(price_columns)
moving_averages = SimpleMovingAverage(price_columns)
difference_all = FractionalDifference(difference_order=0.6)
feature_pipeline = FeaturePipeline(steps=[normalize_price,
                                          moving_averages,
                                          difference_all])
exchange.feature_pipeline = feature_pipeline
```
*This feature pipeline normalizes the price values between 0 and 1, before adding some moving average columns and making the entire time series stationary by fractionally differencing consecutive values.*

## **1.10 Action Scheme**

Action schemes define the action space of the environment and convert an agent's actions into executable trades.

For example, if we were using a discrete action space of 3 actions  $(0 = hold, 1 = buy 100 \%, 2 = sell 100\%)$ , our learning agent does not need to know that returning an action of 1 is equivalent to buying an instrument. Rather, our agent needs to know the reward for returning an action of 1 in specific circumstances, and can leave the implementation details of converting actions to trades to the ActionScheme.

Each action scheme has a get\_trade method, which will transform the agent's specified action into an executable Trade. It is often necessary to store additional state within the scheme, for example to keep track of the currently traded position. This state should be reset each time the action scheme's reset method is called, which is done automatically when the parent TradingEnvironment is reset.

```
from tensortrade.actions import DiscreteActions
action_scheme = DiscreteActions(n_actions=20, instrument='BTC')
```
*This discrete action scheme uses 20 discrete actions, which equates to 4 discrete amounts for each of the 5 trade types (market buy/sell, limit buy/sell, and hold). E.g. [0,5,10,15]=hold, 1=market buy 25%, 2=market sell 25%, 3=limit buy 25%, 4=limit sell 25%, 6=market buy 50%, 7=market sell 50%, etc. . .*

## **1.11 Reward Scheme**

Reward schemes receive the Trade taken at each time step and return a float, corresponding to the benefit of that specific action. For example, if the action taken this step was a sell that resulted in positive profits, our RewardScheme could return a positive number to encourage more trades like this. On the other hand, if the action was a sell that resulted in a loss, the scheme could return a negative reward to teach the agent not to make similar actions in the future.

A version of this example algorithm is implemented in SimpleProfit, however more complex schemes can obviously be used instead.

Each reward scheme has a get\_reward method, which takes in the trade executed at each time step and returns a float corresponding to the value of that action. As with action schemes, it is often necessary to store additional state within a reward scheme for various reasons. This state should be reset each time the reward scheme's reset method is called, which is done automatically when the parent TradingEnvironment is reset.

```
from tensortrade.rewards import SimpleProfit
reward_scheme = SimpleProfit()
```
*The simple profit scheme returns a reward of -1 for not holding a trade, 1 for holding a trade, 2 for purchasing an instrument, and a value corresponding to the (positive/negative) profit earned by a trade if an instrument was sold.*

## **1.12 Trading Strategy**

A TradingStrategy consists of a learning agent and one or more trading environments to tune, train, and evaluate on. If only one environment is provided, it will be used for tuning, training, and evaluating. Otherwise, a separate environment may be provided at each step.

```
from stable_baselines import PPO2
from tensortrade.strategies import TensorforceTradingStrategy,
                                    StableBaselinesTradingStrategy
agent_spec = {
    "type": "ppo_agent",
    "step_optimizer": {
        "type": "adam",
        "learning_rate": 1e-4
    },
    "discount": 0.99,
    "likelihood_ratio_clipping": 0.2,
```
}

(continued from previous page)

```
network_spec = [
    dict(type='dense', size=64, activation="tanh"),
    dict(type='dense', size=32, activation="tanh")
]
a_strategy = TensorforceTradingStrategy(environment=environment,
                                        agent_spec=agent_spec,
                                        network_spec=network_spec)
b_strategy = StableBaselinesTradingStrategy(environment=environment,
                                             model=PPO2,
                                             policy='MlpLnLSTMPolicy')
```
## **1.13 TradingEnvironment**

A trading environment is a reinforcement learning environment that follows OpenAI's gym.Env specification. This allows us to leverage many of the existing reinforcement learning models in our trading agent, if we'd like.

TradingEnvironment steps through the various interfaces from the tensortrade library in a consistent way, and will likely not change too often as all other parts of tensortrade changes. We're going to go through an overview of the Trading environment below.

Trading environments are fully configurable gym environments with highly composable Exchange, FeaturePipeline, ActionScheme, and RewardScheme components.

- The Exchange provides observations to the environment and executes the agent's trades.
- The FeaturePipeline optionally transforms the exchange output into a more meaningful set of features before it is passed to the agent.
- The ActionScheme converts the agent's actions into executable trades.
- The RewardScheme calculates the reward for each time step based on the agent's performance.

That's all there is to it, now it's just a matter of composing each of these components into a complete environment.

When the reset method of a TradingEnvironment is called, all of the child components will also be reset. The internal state of each exchange, feature pipeline, transformer, action scheme, and reward scheme will be set back to their default values, ready for the next episode.

Let's begin with an example environment. As mentioned before, initializing a TradingEnvironment requires an exchange, an action scheme, and a reward scheme, the feature pipeline is optional.

#### **1.13.1 OpenAI Gym Primer**

Usually the OpenAI gym runs in the following way:

```
# Declare the environment
env = TrainingEnvironment()
# Declare and agent with an action_space, usually declared inside of the environment.
\rightarrowitself
agent = RandomAgent(env.action_space)
reward = 0
```

```
done = False
# Reset all of the variables
ob = envreset() # Gets an observation as a response to resetting the variables
while True:
    # Get an observation, and input the previous reward, and indicator if the episode.
˓→is complete or not (done).
   action = agent.act(ob, reward, done)
   ob, reward, done, = = env.step(action)
   if done:
       break
```
As such, the TradingEnvironment runs largely like this as well.

```
from tensortrade.environments import TradingEnvironment
from tensortrade.strategies import StableBaselinesTradingStrategy
environment = TradingEnvironment(exchange=exchange,
                                 action_scheme=action_scheme,
                                 reward_scheme=reward_scheme,
                                 feature_pipeline=feature_pipeline)
strategy.environment = environment
test_performance = strategy.run(episodes=1, testing=True)
```
Here you may notice that we don't have the same training code we saw above:

```
while True:
   # Get an observation, and input the previous reward, and indicator if the episode
˓→is complete or not (done).
   action = agent.act(ob, reward, done)
   ob, reward, done, = = env.step(action)
   if done:
       break
```
That's because the code to run that exist directly inside of the TradingStrategy codebase. The command run, has abstractions of that code. Please refer to the Strategies codebase.

#### **1.13.2 Functions:**

To better understand what's inside of the TradingEnvironment, you should understand the notation. Everything that begins with an underscore \_ is a relatively private function. While everything that doesn't have the underscore is a public facing function.

#### **Private**

- take action
	- Determines a specific trade to be taken and executes it within the exchange.
- \_next\_observation
	- Returns the next observation from the exchange.
- \_get\_reward
- Returns the reward for the current timestep.
- done

– Returns whether or not the environment is done and should be restarted. The two key conditions to determine if the environment is completed is if either 90% of the funds are lost or if there are no more observations left.

- \_info
	- Returns any auxiliary, diagnostic, or debugging information for the current timestep.

#### **Public**

- step
	- Run one timestep within the environment based on the specified action.
- reset
	- Resets the state of the environment and returns an initial observation.
- render
	- This sends an output of what's occuring in the gym enviornment for the user to keep track of.

Almost 100% of the private functions belong in the step function.

## **1.14 Exchange**

Exchanges determine the universe of tradable instruments within a trading environment, return observations to the environment on each time step, and execute trades made within the environment. There are two types of exchanges: live and simulated.

Live exchanges are implementations of Exchange backed by live pricing data and a live trade execution engine. For example, CCXTExchange is a live exchange, which is capable of returning pricing data and executing trades on hundreds of live cryptocurrency exchanges, such as Binance and Coinbase.

```
import ccxt
from tensortrade.exchanges.live import CCXTExchange
coinbase = ccxt.coinbasepro()
exchange = CCXTExchange(exchange=coinbase, base_instrument='USD')
```
*There are also exchanges for stock and ETF trading, such as RobinhoodExchange and InteractiveBrokersExchange, but these are still works in progress.*

Simulated exchanges, on the other hand, are implementations of Exchange backed by simulated pricing data and trade execution.

For example, FBMExchange is a simulated exchange, which generates pricing and volume data using fractional brownian motion (FBM). Since its price is simulated, the trades it executes must be simulated as well. The exchange uses a simple slippage model to simulate price and volume slippage on trades, though like almost everything in TensorTrade, this slippage model can easily be swapped out for something more complex.

```
from tensortrade.exchanges.simulated import FBMExchange
exchange = FBMExchange(base_instrument='BTC', timeframe='1h')
```
Though the FBMExchange generates fake price and volume data using a stochastic model, it is simply an implementation of SimulatedExchange. Under the hood, SimulatedExchange only requires a data\_frame of price history to generate its simulations. This data frame can either be provided by a coded implementation such as FBMExchange, or at runtime.

```
import pandas as pd
from tensortrade.exchanges.simulated import SimulatedExchange
df = pd.read_csv('./data/btc_ohclv_1h.csv')
exchange = SimulatedExchange(data_frame=df, base_instrument='USD')
```
#### **1.14.1 Purpose of Exchange?**

Inside of the [README,](../README.md) you'll have seen the reason why we have the higher level abstract. It reiterate, Exchange is the highest level abstract for all other exchanges. It has functions used through all others.

#### **1.14.2 Class Parameters**

- base\_instrument
	- The exchange symbol of the instrument to store/measure value in.
- dtype
	- A type or str corresponding to the dtype of the observation\_space.
- feature\_pipeline
	- A pipeline of feature transformations for transforming observations.

#### **1.14.3 Properties and Setters**

- base\_instrument
	- The exchange symbol of the instrument to store/measure value in.
- dtype
	- A type or str corresponding to the dtype of the observation\_space.
- feature\_pipeline
	- A pipeline of feature transformations for transforming observations.
- base\_precision
	- The floating point precision of the base instrument.
- instrument\_precision
	- The floating point precision of the instrument to be traded.
- initial\_balance
	- The initial balance of the base symbol on the exchange.
- balance
	- The current balance of the base symbol on the exchange.
- portfolio
- The current balance of each symbol on the exchange (non-positive balances excluded).
- trades
	- A list of trades made on the exchange since the last reset.
- performance
	- The performance of the active account on the exchange since the last reset.
- generated\_space
	- The initial shape of the observations generated by the exchange, before feature transformations.
- generated\_columns
	- The list of column names of the observation data frame generated by the exchange, before feature transformations.
- observation\_space
	- The final shape of the observations generated by the exchange, after feature transformations.
- net\_worth
	- Calculate the net worth of the active account on the exchange.
- profit\_loss\_percent
	- Calculate the percentage change in net worth since the last reset.
- has next observation
	- If False, the exchange's data source has run out of observations.
	- Resetting the exchange may be necessary to continue generating observations.

#### **1.14.4 Functions**

Below are the functions that the Exchange uses to effectively operate.

#### **Private**

• \_create\_observation\_generator

#### **Public**

- has\_next\_observation
	- Return the reward corresponding to the selected risk-adjusted return metric.
- next\_observation
	- Generate the next observation from the exchange.
- instrument\_balance
	- The current balance of the specified symbol on the exchange, denoted in the base instrument.
- current\_price
	- The current price of an instrument on the exchange, denoted in the base instrument.
- execute\_trade
- Execute a trade on the exchange, accounting for slippage.
- reset
	- Reset the feature pipeline, initial balance, trades, performance, and any other temporary stateful data.

#### **1.14.5 Use Cases**

. . .

## **1.15 SimulatedExchange**

An exchange, in which the price history is based off the supplied data frame and trade execution is largely decided by the designated slippage model. If the data\_frame parameter is not supplied upon initialization, it must be set before the exchange can be used within a trading environment.

The reason we create simulated exchanges is so we create more robust models quickly. We train using either sampled or fake information. Usually the data sets are stochastic in nature.

#### **1.15.1 Class Parameters**

- base\_instrument
	- The exchange symbol of the instrument to store/measure value in.
- dtype
	- A type or str corresponding to the dtype of the observation\_space.
- feature\_pipeline
	- A pipeline of feature transformations for transforming observations.
- kwargs
	- Go through each of them here

#### **1.15.2 Properties and Setters**

- base\_instrument
	- The exchange symbol of the instrument to store/measure value in.
- dtype
	- A type or str corresponding to the dtype of the observation\_space.
- feature\_pipeline
	- A pipeline of feature transformations for transforming observations.
- base\_precision
	- The floating point precision of the base instrument.
- instrument\_precision
	- The floating point precision of the instrument to be traded.
- initial\_balance
- The initial balance of the base symbol on the exchange.
- balance
	- The current balance of the base symbol on the exchange.
- portfolio
	- The current balance of each symbol on the exchange (non-positive balances excluded).
- trades
	- A list of trades made on the exchange since the last reset.
- performance
	- The performance of the active account on the exchange since the last reset.
- generated\_space
	- The initial shape of the observations generated by the exchange, before feature transformations.
- generated\_columns
	- The list of column names of the observation data frame generated by the exchange, before feature transformations.
- observation\_space
	- The final shape of the observations generated by the exchange, after feature transformations.
- net\_worth
	- Calculate the net worth of the active account on the exchange.
- profit\_loss\_percent
	- Calculate the percentage change in net worth since the last reset.
- has\_next\_observation
	- If False, the exchange's data source has run out of observations.
	- Resetting the exchange may be necessary to continue generating observations.

#### **1.15.3 Functions**

Below are the functions that the SimulatedExchange uses to effectively operate.

#### **Private**

• \_create\_observation\_generator

#### **Public**

- has\_next\_observation
	- Return the reward corresponding to the selected risk-adjusted return metric.
- next\_observation
	- Generate the next observation from the exchange.
- instrument\_balance
- The current balance of the specified symbol on the exchange, denoted in the base instrument.
- current\_price
	- The current price of an instrument on the exchange, denoted in the base instrument.
- execute trade
	- Execute a trade on the exchange, accounting for slippage.
- reset
	- Reset the feature pipeline, initial balance, trades, performance, and any other temporary stateful data.

#### **1.15.4 Use Cases**

```
import pandas as pd
from tensortrade.exchanges.simulated import SimulatedExchange
df = pd.read_csv('./data/btc_ohclv_1h.csv')
exchange = SimulatedExchange(data_frame=df, base_instrument='USD')
```
#### **1.15.5 Use Cases**

Working on it.

## **1.16 FBMExchange**

#### Fractal Brownian Motion

A simulated exchange, in which the price history is based off a fractional brownian motion model with supplied parameters.

#### **1.16.1 What is Fractal Brownian Motion?**

Fractial Brownian Motion is apart of a class of differential equations called stochastic processes.

Stochastic processes are an accumulation of random variables that help us describe the emergence of a system over time. The power of them is that they can be used to describe all of the world around us. In fact, during early 1900 one of the first active uses of Stochastic Processes was with valuing stock options. It was called a Brownian Motion, developed by a French mathematician named Louis Bachelier. It can also be used for looking at random interactions of molecules over time. We use this method to solve reinforcement learning's sample inefficiency problem.

We generate prices, and train on that. Simple.

#### **1.16.2 Class Parameters**

- base\_instrument
	- The exchange symbol of the instrument to store/measure value in.

.

- dtype
	- A type or str corresponding to the dtype of the observation\_space.
- feature\_pipeline
	- A pipeline of feature transformations for transforming observations.

#### **1.16.3 Properties and Setters**

- base\_instrument
	- The exchange symbol of the instrument to store/measure value in.
- dtype
	- A type or str corresponding to the dtype of the observation\_space.
- feature\_pipeline
	- A pipeline of feature transformations for transforming observations.
- base\_precision
	- The floating point precision of the base instrument.
- instrument\_precision
	- The floating point precision of the instrument to be traded.
- initial\_balance
	- The initial balance of the base symbol on the exchange.
- balance
	- The current balance of the base symbol on the exchange.
- portfolio
	- The current balance of each symbol on the exchange (non-positive balances excluded).
- trades
	- A list of trades made on the exchange since the last reset.
- performance
	- The performance of the active account on the exchange since the last reset.
- generated\_space
	- The initial shape of the observations generated by the exchange, before feature transformations.
- generated\_columns
	- The list of column names of the observation data frame generated by the exchange, before feature transformations.
- observation\_space
	- The final shape of the observations generated by the exchange, after feature transformations.
- net\_worth
	- Calculate the net worth of the active account on the exchange.
- profit\_loss\_percent
- Calculate the percentage change in net worth since the last reset.
- has\_next\_observation
	- If False, the exchange's data source has run out of observations.
	- Resetting the exchange may be necessary to continue generating observations.

#### **1.16.4 Functions**

Below are the functions that the FBMExchange uses to effectively operate.

#### **Private**

• \_create\_observation\_generator

#### **Public**

- has\_next\_observation
	- Return the reward corresponding to the selected risk-adjusted return metric.
- next\_observation
	- Generate the next observation from the exchange.
- instrument\_balance
	- The current balance of the specified symbol on the exchange, denoted in the base instrument.
- current\_price
	- The current price of an instrument on the exchange, denoted in the base instrument.
- execute\_trade
	- Execute a trade on the exchange, accounting for slippage.
- reset
	- Reset the feature pipeline, initial balance, trades, performance, and any other temporary stateful data.

#### **1.16.5 Use Cases**

#### Use Case #1: Generate Price History for Exchange

We generate the price history when

```
from tensortrade.exchanges.simulated import FBMExchange
exchange = FBMExchange(base_instrument='BTC', timeframe='1h')
```
## **1.17 CCXTExchange**

An exchange for trading on CCXT-supported cryptocurrency exchanges.

#### **1.17.1 Class Parameters**

- base\_instrument
	- The exchange symbol of the instrument to store/measure value in.
- dtype
	- A type or str corresponding to the dtype of the observation\_space.
- feature\_pipeline
	- A pipeline of feature transformations for transforming observations.

### **1.17.2 Properties and Setters**

- base\_instrument
	- The exchange symbol of the instrument to store/measure value in.
- dtype
	- A type or str corresponding to the dtype of the observation\_space.
- feature\_pipeline
	- A pipeline of feature transformations for transforming observations.
- base\_precision
	- The floating point precision of the base instrument.
- instrument\_precision
	- The floating point precision of the instrument to be traded.
- initial\_balance
	- The initial balance of the base symbol on the exchange.
- balance
	- The current balance of the base symbol on the exchange.
- portfolio
	- The current balance of each symbol on the exchange (non-positive balances excluded).
- trades
	- A list of trades made on the exchange since the last reset.
- performance
	- The performance of the active account on the exchange since the last reset.
- generated\_space
	- The initial shape of the observations generated by the exchange, before feature transformations.
- generated\_columns
	- The list of column names of the observation data frame generated by the exchange, before feature transformations.
- observation\_space
	- The final shape of the observations generated by the exchange, after feature transformations.
- net\_worth
	- Calculate the net worth of the active account on the exchange.
- profit\_loss\_percent
	- Calculate the percentage change in net worth since the last reset.
- has next observation
	- If False, the exchange's data source has run out of observations.
	- Resetting the exchange may be necessary to continue generating observations.

#### **1.17.3 Functions**

Below are the functions that the Exchange uses to effectively operate.

#### **Private**

• create observation generator

#### **Public**

- has\_next\_observation
	- Return the reward corresponding to the selected risk-adjusted return metric.
- next\_observation
	- Generate the next observation from the exchange.
- instrument\_balance
	- The current balance of the specified symbol on the exchange, denoted in the base instrument.
- current\_price
	- The current price of an instrument on the exchange, denoted in the base instrument.
- execute\_trade
	- Execute a trade on the exchange, accounting for slippage.
- reset
	- Reset the feature pipeline, initial balance, trades, performance, and any other temporary stateful data.

#### **1.17.4 Use Cases**

#### Use Case #1: Initiating CCXTExchnage

```
import ccxt
from tensortrade.exchanges.live import CCXTExchange
coinbase = ccxt.coinbasepro()
exchange = CCXTExchange(exchange=coinbase, base_instrument='USD')
```
## **1.18 InteractiveBrokersExchange**

An exchange for trading using the Interactive Brokers API.

#### **1.18.1 Class Parameters**

- base\_instrument
	- The exchange symbol of the instrument to store/measure value in.
- dtype
	- A type or str corresponding to the dtype of the observation\_space.
- feature\_pipeline
	- A pipeline of feature transformations for transforming observations.

### **1.18.2 Properties and Setters**

- base\_instrument
	- The exchange symbol of the instrument to store/measure value in.
- dtype
	- A type or str corresponding to the dtype of the observation\_space.
- feature\_pipeline
	- A pipeline of feature transformations for transforming observations.
- base\_precision
	- The floating point precision of the base instrument.
- instrument\_precision
	- The floating point precision of the instrument to be traded.
- initial\_balance
	- The initial balance of the base symbol on the exchange.
- balance
	- The current balance of the base symbol on the exchange.
- portfolio
	- The current balance of each symbol on the exchange (non-positive balances excluded).
- trades
	- A list of trades made on the exchange since the last reset.
- performance
	- The performance of the active account on the exchange since the last reset.
- generated\_space
	- The initial shape of the observations generated by the exchange, before feature transformations.
- generated\_columns
- The list of column names of the observation data frame generated by the exchange, before feature transformations.
- observation\_space
	- The final shape of the observations generated by the exchange, after feature transformations.
- net\_worth
	- Calculate the net worth of the active account on the exchange.
- profit\_loss\_percent
	- Calculate the percentage change in net worth since the last reset.
- has\_next\_observation
	- If False, the exchange's data source has run out of observations.
	- Resetting the exchange may be necessary to continue generating observations.

#### **1.18.3 Functions**

Below are the functions that the Exchange uses to effectively operate.

#### **Private**

- \_create\_observation\_generator
	- $-$  ...

#### **Public**

- has next observation
	- Return the reward corresponding to the selected risk-adjusted return metric.
- next\_observation
	- Generate the next observation from the exchange.
- instrument\_balance
	- The current balance of the specified symbol on the exchange, denoted in the base instrument.
- current\_price
	- The current price of an instrument on the exchange, denoted in the base instrument.
- execute\_trade
	- Execute a trade on the exchange, accounting for slippage.
- reset
	- Reset the feature pipeline, initial balance, trades, performance, and any other temporary stateful data.

#### **1.18.4 Use Cases**

#### Use Case #1: Initiating Interactive Broker

We generate the price history when

```
from tensortrade.exchanges.live import InteractiveBrokersExchange
```

```
exchange = InteractiveBrokersExchange(base_instrument='BTC', timeframe='1h')
```
## **1.19 FeaturePipeline**

Feature pipelines are meant for transforming observations from the environment into meaningful features for an agent to learn from. If a pipeline has been added to a particular exchange, then observations will be passed through the FeaturePipeline before being output to the environment.

For example, a feature pipeline could normalize all price values, make a time series stationary, add a moving average column, and remove an unnecessary column, all before the observation is returned to the agent.

Feature pipelines can be initialized with an arbitrary number of comma-separated transformers. Each FeatureTransformer needs to be initialized with the set of columns to transform, or if nothing is passed, all input columns will be transformed.

Each feature transformer has a transform method, which will transform a single observation (a pandas. DataFrame) from a larger data set, keeping any necessary state in memory to transform the next frame. For this reason, it is often necessary to reset the FeatureTransformer periodically. This is done automatically each time the parent FeaturePipeline or Exchange is reset.

#### **1.19.1 How It Operates**

The FeaturePipeline has a setup that resembles the keras library. The concept is simple:

- 1. We take in an observation of data (price information), usually in the form of a pandas dataframe.
- 2. We take the observation and effectively run it through all declared ways of transforming that data inside of the FeaturePipeline and turn the result as a gym. space.

Just like kera's Sequential module, it accepts a list inside of its constructor and iterates through each piece on call. To draw on parallels, look at keras:

```
model = Sequential([
    Dense(32, input_shape=(500,)),
    Dense(32)
])
```
#### **1.19.2 Class Parameters**

- steps
	- A list of feature transformations to apply to observations.
- dtype
	- The dtype elements in the pipeline should be cast to.

#### **1.19.3 Properties and Setters**

- steps
	- A list of feature transformations to apply to observations.
- dtype
	- The dtype that elements in the pipeline should be input and output as.
- reset
	- Reset all transformers within the feature pipeline.

#### **1.19.4 Functions**

Below are the functions that the FeaturePipeline uses to effectively operate.

#### **Private**

- \_transform
	- Utility method for transforming observations via a list of *make changes here* FeatureTransformer objects.
	- In other words, it runs through all of the steps in a for loop, and casts the response.

The code from the transform function: As you see, it iterates through every step and adds the observation to the dataframe.

```
for transformer in self._steps:
    observations = transformer.transform(observations)
```
At the end the observations are converted into a ndarray so that they can be interpreted by the agent.

#### **Public**

- reset
	- Reset all transformers within the feature pipeline.
- transform
	- Apply the pipeline of feature transformations to an observation frame.

#### **1.19.5 Use Cases**

#### Use Case #1: Initiate Pipeline

```
from tensortrade.features import FeaturePipeline
from tensortrade.features.scalers import MinMaxNormalizer
from tensortrade.features.stationarity import FractionalDifference
from tensortrade.features.indicators import SimpleMovingAverage
price_columns = ["open", "high", "low", "close"]
normalize_price = MinMaxNormalizer(price_columns)
moving_averages = SimpleMovingAverage(price_columns)
```

```
difference_all = FractionalDifference(difference_order=0.6)
feature_pipeline = FeaturePipeline(steps=[normalize_price,
                                          moving_averages,
                                          difference_all])
```
#### exchange.feature\_pipeline = feature\_pipeline

## **1.20 FeatureTransformer**

As stated before in the overview. We use an ABCMeta abstract hierarchy to handle the transformation calls of each asset. The FeatureTransformer is an abstract of all other price transformers available inside of the tensortrade library. As such, it has a set of common functions that are called on almost every transformer.

#### **1.20.1 Properties and Setters**

- columns
	- A list of column names to normalize

#### **1.20.2 Functions**

Below are the functions that the FeatureTransformer uses to effectively operate.

#### **Private**

None

#### **Public**

- reset
	- Optionally implementable method for resetting stateful transformers.
- transform
	- Transform the data set and return a new data frame.

## **1.21 MinMaxNormalizer**

A transformer for normalizing values within a feature pipeline by the column-wise extrema.

#### **1.21.1 Class Parameters**

- columns
	- A list of column names to normalize.
- feature\_min
- The minimum value in the range to scale to.
- feature\_max
	- The maximum value in the range to scale to.
- inplace
	- If False, a new column will be added to the output for each input column.

#### **1.21.2 Properties and Setters**

None

#### **1.21.3 Functions**

Below are the functions that the MinMaxNormalizer uses to effectively operate.

#### **Private**

*None*

#### **Public**

- transform
	- Apply the pipeline of feature transformations to an observation frame.

#### **1.21.4 Use Cases:**

```
from tensortrade.features import FeaturePipeline
from tensortrade.features.scalers import MinMaxNormalizer
from tensortrade.features.stationarity import FractionalDifference
from tensortrade.features.indicators import SimpleMovingAverage
price_columns = ["open", "high", "low", "close"]
normalize_price = MinMaxNormalizer(price_columns)
moving_averages = SimpleMovingAverage(price_columns)
difference_all = FractionalDifference(difference_order=0.6)
feature_pipeline = FeaturePipeline(steps=[normalize_price,
                                          moving_averages,
                                          difference_all])
exchange.feature_pipeline = feature_pipeline
```
## **1.22 StandardNormalizer**

A transformer for normalizing values within a feature pipeline by removing the mean and scaling to unit variance.

#### **1.22.1 Class Parameters**

- columns
	- A list of column names to normalize.
- feature\_min
	- The minimum value in the range to scale to.
- feature\_max
	- The maximum value in the range to scale to.
- inplace
	- If False, a new column will be added to the output for each input column.

#### **1.22.2 Properties and Setters**

• None

#### **1.22.3 Functions**

Below are the functions that the StandardNormalizer uses to effectively operate.

#### **Private**

*None*

#### **Public**

- transform
	- Apply the pipeline of feature transformations to an observation frame.
- reset
	- Resets the history of the standard scaler.

#### **1.22.4 Use Cases:**

#### Use Case #1: Different Input Spaces

This StandardNormalizer operates differently depending on if we pretransform the observation to an ndarray or keep it as a pandas dataframe.

```
from tensortrade.features import FeaturePipeline
from tensortrade.features.scalers import StandardNormalizer
from tensortrade.features.stationarity import FractionalDifference
from tensortrade.features.indicators import SimpleMovingAverage
price_columns = ["open", "high", "low", "close"]
normalize_price = MinMaxNormalizer(price_columns)
moving_averages = SimpleMovingAverage(price_columns)
difference_all = FractionalDifference(difference_order=0.6)
```

```
feature_pipeline = FeaturePipeline(steps=[normalize_price,
                                          moving_averages,
                                          difference_all])
exchange.feature_pipeline = feature_pipeline
```
## **1.23 FractionalDifference**

A transformer for differencing values within a feature pipeline by a fractional order. It removes the stationarity of the dataset available in realtime. To learn more about why non-stationarity should be converted to stationary information, please look at the blog [here.](https://towardsdatascience.com/preserving-memory-in-stationary-time-series-6842f7581800)

#### **1.23.1 Class Parameters**

- columns
	- A list of column names to difference.
- difference\_order
	- The fractional difference order. Defaults to 0.5.
- difference threshold
	- A type or str corresponding to the dtype of the observation\_space.
- inplace
	- If False, a new column will be added to the output for each input column.

#### **1.23.2 Functions**

Below are the functions that the FractionalDifference uses to effectively operate.

#### **Private**

- \_difference\_weights
	- Gets the weights for . . .
- fractional difference
	- Computes fractionally differenced series, with an increasing window width.

#### **Public**

- transform
	- Apply the pipeline of feature transformations to an observation frame.
- reset
	- Resets the history of the standard scaler.

#### **1.23.3 Use Cases:**

#### Use Case #1: Different Input Spaces

This FeatureTransformer operates differently depending on if we pretransform the observation to an ndarray or keep it as a pandas dataframe.

```
from tensortrade.features import FeaturePipeline
from tensortrade.features.stationarity import FractionalDifference
price_columns = ["open", "high", "low", "close"]
difference_all = FractionalDifference(difference_order=0.6) # fractional difference_
˓→is seen here
feature_pipeline = FeaturePipeline(steps=[difference_all])
exchange.feature_pipeline = feature_pipeline
```
## **1.24 TAlibIndicator**

Adds one or more TAlib indicators to a data frame, based on existing open, high, low, and close column values.

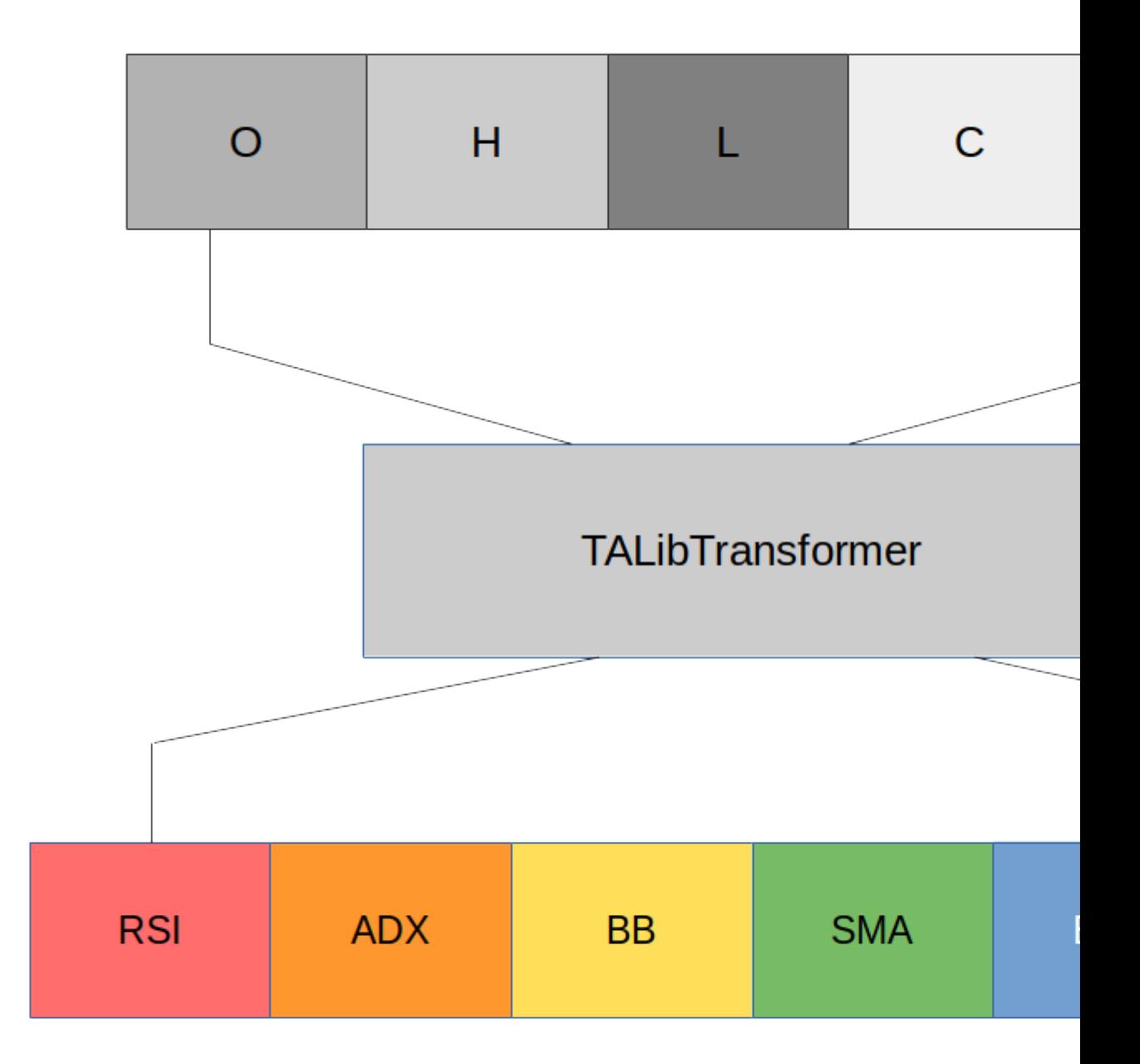

#### **1.24.1 Class Parameters**

- indicators
	- A list of indicators you want to transform the price information to.
- lows
	- The lower end of the observation space. See spaces.Box to best understand.
- highs
	- The lower end of the observation space. See spaces.Box to best understand.

#### **1.24.2 Properties and Setters**

• NONE

#### **1.24.3 Functions**

Below are the functions that the TAlibIndicator uses to effectively operate.

#### **Private**

• \_str\_to\_indicator - Converts the name of an indicator to an actual instance of the indicator. For a list of indicators see list [here.](http://mrjbq7.github.io/ta-lib/)

#### **Public**

- transform
	- Transform the data set and return a new data frame.

#### **1.24.4 Use Cases:**

#### **1.24.5 Use Cases**

#### Use Case #1: Selecting Indicators

The key advantage the TAlibIndicator has is that it allows us to dynamically set indicators according what's inside of a list. For instance, if we're trying to get the RSI and EMA together, we would run the following parameters inside ofthe indicator.

talib\_indicator = TAlibIndicator(["rsi", "ema"])

This runs through the indicators in the list, at runtime and matches them to what is seen inside of TA-Lib. The features are then flattened into the output\_space, both into the high and low segment of space. Box.

```
for i in range(len(self._indicators)):
   output_space.low = np.append(output_space.low, self._lows[i])
   output_space.high = np.append(output_space.high, self._highs[i])
```
Actual Use

```
from tensortrade.features import FeaturePipeline
from tensortrade.features.scalers import MinMaxNormalizer
from tensortrade.features.stationarity import FractionalDifference
from tensortrade.features.indicators import TAlibIndicator
price_columns = ["open", "high", "low", "close"]
normalize_price = MinMaxNormalizer(price_columns)
moving_averages = TAlibIndicator(["EMA", "RSI", "BB"])
difference\_all = FractionalDifference(difference-order=0.6)feature_pipeline = FeaturePipeline(steps=[normalize_price,
                                          moving_averages,
                                          difference_all])
exchange.feature_pipeline = feature_pipeline
```
## **1.25 ActionScheme**

Action schemes define the action space of the environment and convert an agent's actions into executable trades.

For example, if we were using a discrete action space of 3 actions  $(0 = hold, 1 = buy 100 \%, 2 = sell 100\%)$ , our learning agent does not need to know that returning an action of 1 is equivalent to buying an instrument. Rather, our agent needs to know the reward for returning an action of 1 in specific circumstances, and can leave the implementation details of converting actions to trades to the ActionScheme.

Each action scheme has a get trade method, which will transform the agent's specified action into an executable Trade. It is often necessary to store additional state within the scheme, for example to keep track of the currently traded position. This state should be reset each time the action scheme's reset method is called, which is done automatically when the parent TradingEnvironment is reset.

#### **1.25.1 What is an Action?**

This is a review of what was mentioned inside of the overview section. It explains how a RL operates. You'll better understand what an action is in context of an observation space and reward. At the same time, hopefully this will be a proper refresher.

An action is a predefined value of how the machine should move inside of the world. To better summarize, its a *command that a player would give inside of a video game in respose to a stimuli*. The commands usually come in the form of an action\_space. An action\_space is something that represents how to make the user move inside of an environment. While it might not be easily interpretable by humans, it can easily be interpreted by a machine.

Let's look at a good example. Lets say we're trying to balance a cart with a pole on it (cartpole). We can choose to move the cart left and right. This is a  $Discrete(2)$  action type.

- 0 Push cart to the left
- 1 Push cart to the right

When we get the action from the RL agent, the environment will see that number instead of a name. We can create lists, tuples, and a box.

#### **1.25.2 Setters & Properties**

Each property and property setter.

• dtype

- A type or str corresponding to the dtype of the action\_space.
- exchange
	- The exchange being used by the current trading environment.
	- This will be set by the trading environment upon initialization. Setting the exchange causes the scheme to reset.
- action\_space
	- The shape of the actions produced by the scheme. This takes in a gym. space and is different for each given scheme.

#### **1.25.3 Functions**

- reset
	- Optionally implementable method for resetting stateful schemes.
- get\_trade
	- Get the trade to be executed on the exchange based on the action provided.
	- Usually this is the way we distill the information generated from the action\_space.

## **1.26 ContinuousActions**

Simple continuous scheme, which calculates the trade amount as a fraction of the total balance.

#### **1.26.1 Key Variables**

- max\_allowed\_slippage
	- The exchange symbols of the instruments being traded.
- instrument
	- The number of bins to divide the total balance by. Defaults to 20 (i.e. 1/20, 2/20, . . . , 20/20).
- instrument
	- The maximum amount above the current price the scheme will pay for an instrument. Defaults to 1.0 (i.e. 1%).

#### **1.26.2 Setters & Properties**

Each property and property setter.

- dtype
	- A type or str corresponding to the dtype of the action\_space.
- exchange
	- The exchange being used by the current trading environment.
	- This will be set by the trading environment upon initialization. Setting the exchange causes the scheme to reset.
- action\_space
	- The shape of the actions produced by the scheme. This takes in a gym. space and is different for each given scheme.

#### **1.26.3 Functions**

- reset
	- Optionally implementable method for resetting stateful schemes.
- get\_trade
	- Get the trade to be executed on the exchange based on the action provided.
	- Usually this is the way we distill the information generated from the action\_space.

#### **1.26.4 Use Cases**

TODO: Place Use Case Here

## **1.27 DiscreteActions**

Simple discrete scheme, which calculates the trade amount as a fraction of the total balance.

#### **1.27.1 Key Variables**

- instruments
	- The exchange symbols of the instruments being traded.
- actions\_per\_instrument
	- The number of bins to divide the total balance by. Defaults to 20 (i.e. 1/20, 2/20, . . . , 20/20).
- max\_allowed\_slippage\_percent
	- The maximum amount above the current price the scheme will pay for an instrument. Defaults to 1.0 (i.e. 1%).

#### **1.27.2 Setters & Properties**

Each property and property setter.

- dtype
	- A type or str corresponding to the dtype of the action\_space.
- exchange
	- The exchange being used by the current trading environment.
	- This will be set by the trading environment upon initialization. Setting the exchange causes the scheme to reset.
- action\_space

– The shape of the actions produced by the scheme. This takes in a gym, space and is different for each given scheme.

#### **1.27.3 Functions**

- reset
	- Optionally implementable method for resetting stateful schemes.
- get\_trade
	- Get the trade to be executed on the exchange based on the action provided.
	- Usually this is the way we distill the information generated from the action\_space.

#### **1.27.4 Use Cases**

```
from tensortrade.actions import DiscreteActions
action_scheme = DiscreteActions(n_actions=20, instrument='BTC')
```
*This discrete action scheme uses 20 discrete actions, which equates to 4 discrete amounts for each of the 5 trade types (market buy/sell, limit buy/sell, and hold). E.g. [0,5,10,15]=hold, 1=market buy 25%, 2=market sell 25%, 3=limit buy 25%, 4=limit sell 25%, 6=market buy 50%, 7=market sell 50%, etc. . .*

## **1.28 MultiDiscreteActions**

Discrete scheme, which calculates the trade amount as a fraction of the total balance for each instrument provided.

The trade type is determined by action % len(TradeType), and the trade amount is determined by the multiplicity of the action. For example,  $0 = HOLD$ ,  $1 = LIMIT$  BUY|0.25, 2 = MARKET BUY|0.25, 5 = HOLD, 6 = LIMIT\_BUY |  $0.5, 7$  = MARKET\_BUY |  $0.5$ , etc.

#### **1.28.1 Key Variables**

- \_instruments
	- The exchange symbols of the instruments being traded.
- \_actions\_per\_instrument
	- The number of bins to divide the total balance by. Defaults to 20 (i.e. 1/20, 2/20, . . . , 20/20).
- \_max\_allowed\_slippage\_percent
	- The maximum amount above the current price the scheme will pay for an instrument. Defaults to 1.0 (i.e. 1%).

#### **1.28.2 Setters & Properties**

Each property and property setter.

- dtype
	- A type or str corresponding to the dtype of the action\_space.
- exchange
	- The exchange being used by the current trading environment.
	- This will be set by the trading environment upon initialization. Setting the exchange causes the scheme to reset.
- action\_space
	- The shape of the actions produced by the scheme. This takes in a gym. space and is different for each given scheme.

#### **1.28.3 Functions**

- reset
	- Optionally implementable method for resetting stateful schemes.
- get\_trade
	- Get the trade to be executed on the exchange based on the action provided.
	- Usually this is the way we distill the information generated from the action\_space.

#### **1.28.4 Use Cases**

```
from tensortrade.actions import MultiDiscreteActions
action_scheme = MultiDiscreteActions(n_actions=20, instrument='BTC')
```
*This discrete action scheme uses 20 discrete actions, which equates to 4 discrete amounts for each of the 5 trade types (market buy/sell, limit buy/sell, and hold). E.g. [0,5,10,15]=hold, 1=market buy 25%, 2=market sell 25%, 3=limit buy 25%, 4=limit sell 25%, 6=market buy 50%, 7=market sell 50%, etc. . .*

## **1.29 Reward Scheme**

Reward schemes receive the Trade taken at each time step and return a float, corresponding to the benefit of that specific action. For example, if the action taken this step was a sell that resulted in positive profits, our RewardScheme could return a positive number to encourage more trades like this. On the other hand, if the action was a sell that resulted in a loss, the scheme could return a negative reward to teach the agent not to make similar actions in the future.

A version of this example algorithm is implemented in SimpleProfit, however more complex schemes can obviously be used instead.

Each reward scheme has a get\_reward method, which takes in the trade executed at each time step and returns a float corresponding to the value of that action. As with action schemes, it is often necessary to store additional state within a reward scheme for various reasons. This state should be reset each time the reward scheme's reset method is called, which is done automatically when the parent TradingEnvironment is reset.

Ultimately the agent creates a sequence of actions to maximize its total reward over a given time. The RewardScheme is an abstract class that encapsulates how to tell the trading bot in tensortrade if it's trading positively or negatively over time. The same methods will be called each time for each step, and we can directly swap out schemes.

#### **1.29.1 Properties and Setters**

- exchange
	- The central exchange for the scheme.
	- The exchange being used by the current trading environment. Setting the exchange causes the scheme to reset.

#### **1.29.2 Methods**

- get\_reward
	- Gets the reward for the RL agent.
	- Returns a float corresponding to the benefit earned by the action taken this timestep.
- reset
	- Resets the current state if the reward has a state.
	- Optionally implementable method for resetting stateful schemes.

## **1.30 Risk Adjusted Returns**

A reward scheme that rewards the agent for increasing its net worth, while penalizing more volatile strategies.

#### **1.30.1 What are risk adjusted models?**

When trading you often are not just looking at the overall returns of your model. You're also looking at the overall volatility of your trading strategy over time compared to other metrics. The two major strategies here are the sharpe and sortino ratio.

The sharpe ratio looks at the overall movements of the portfolio and generates a penalty for massive movements through a lower score. This includes major movements towards the upside and downside.

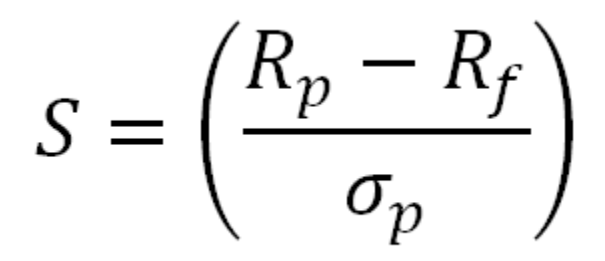

The sortino ratio takes the same idea, though it focuses more on penalizing only the upside. That means it'll give a huge score for moments when the price moves upward, and will only give a negative score when the price drops heavily. This is a great direction for the RL algorithm. Seeing that we don't want to incur heavy downsides, yet want to take on large upsides, using this metric alone gives us lots of progress to mititgate downsides and increase upsides.

# $\frac{(R - MAR)}{downside deviation}$

#### **1.30.2 Class Parameters**

- return\_algorithm
	- The risk-adjusted return metric to use. Options are 'sharpe' and 'sortino'. Defaults to 'sharpe'.
- risk\_free\_rate
	- The risk free rate of returns to use for calculating metrics. Defaults to 0.
- target\_returns
	- The target returns per period for use in calculating the sortino ratio. Default to 0.

#### **1.30.3 Functions**

Below are the functions that the RiskAdjustedReturns uses to effectively operate.

#### **Private**

- \_return\_algorithm\_from\_str
	- Allows us to dynamically choose an algorithm for the reward within a given selection. We can choose between either sharpe or sortino ratios. Each are volatility models we've discussed above.
- \_sharpe\_ratio
	- Return the sharpe ratio for a given series of a returns.
- \_sortino\_ratio
	- Return the sortino ratio for a given series of a returns.

#### **Public**

- get\_reward
	- Return the reward corresponding to the selected risk-adjusted return metric.

## **1.30.4 Use Cases**

. . .

## **1.31 Simple Profit**

A reward scheme that rewards the agent for profitable trades and prioritizes trading over not trading.

#### **1.31.1 Class Parameters**

None

#### **1.31.2 Functions**

Below are the functions that the SimpleProfit uses to effectively operate.

#### **1.31.3 Private**

None

#### **1.31.4 Public**

- reset Reset variables
	- Necessary to reset the last purchase price and state of open positions
	- Variables it resets
		- \* \_purchase\_price
		- \* The price the bot purchased the asset
		- \* \_is\_holding\_instrument A boolean that shares with the get\_reward function if we're currently holding onto a trade.
- get\_reward
	- Returns the reward for the given action
	- The  $5^{\circ}$  (log\_10 (profit)) function simply slows the growth of the reward as trades get large.

#### **1.31.5 Use Cases**

The simple profit scheme needs to keep a history of profit over time. The way it does this is through looking at the portfolio as a means of keeping track of how the portfolio moves. It also keeps track to see if it's holding onto a trade as well. This is seen inside of the get\_reward function.

#### Use Case #1: Buying

When the bot says buy, it sets the variable \_is\_holding\_instrument to True, and sets the current price to the price of the trade.

We see that inside of this line of code here. This allows us to check to see if we've made a profit later.

```
elif trade.is_buy and trade.amount > 0:
   self._purchase_price = trade.price
   self._is_holding_instrument = True
```
#### Use Case #2: Selling

We then sell afterward using the original trade price as a reference. Which is suggested in the lines below:

```
if trade.is_sell and trade.amount > 0:
    self._is_holding_instrument = False
   profit_per_instrument = trade.price - self._purchase_price
   profit = trade.annotation * profit\_per_instrumentprofit_sign = np.sign(profit)
    return profit_sign * (1 + (5 ** np.log10(abs(profit))))
```
## **1.32 Learning Agents**

This is where the "deep" part of the deep reinforcement learning framework come in. Learning agents are where the math (read: magic) happens.

At each time step, the agent takes the observation from the environment as input, runs it through its underlying model (a neural network most of the time), and outputs the action to take. For example, the observation might be the previous open, high, low, and close price from the exchange. The learning model would take these values as input and output a value corresponding to the action to take, such as buy, sell, or hold.

It is important to remember the learning model has no intuition of the prices or trades being represented by these values. Rather, the model is simply learning which values to output for specific input values or sequences of input values, to earn the highest reward.

## **1.33 Stable Baselines**

In this example, we will be using the Stable Baselines library to provide learning agents to our trading scheme, however, the TensorTrade framework is compatible with many reinforcement learning libraries such as Tensorforce, Ray's RLLib, OpenAI's Baselines, Intel's Coach, or anything from the TensorFlow line such as TF Agents.

It is possible that custom TensorTrade learning agents will be added to this framework in the future, though it will always be a goal of the framework to be interoperable with as many existing reinforcement learning libraries as possible, since there is so much concurrent growth in the space. But for now, Stable Baselines is simple and powerful enough for our needs.

```
from stable_baselines.common.policies import MlpLnLstmPolicy
from stable_baselines import PPO2
model = PPO2
policy = MlpLnLstmPolicy
params = \{ "learning rate": 1e-5 }
agent = model(policy, environment, model_kwargs=params)
```
*Note: Stable Baselines is not required to use TensorTrade though it is required for this tutorial. This example uses a GPU-enabled Proximal Policy Optimization model with a layer-normalized LSTM perceptron network. If you would like to know more about Stable Baselines, you can view the* [Documentation.](https://stable-baselines.readthedocs.io/en/master/)

## **1.34 Tensorforce**

I will also quickly cover the Tensorforce library to show how simple it is to switch between reinforcement learning frameworks.

```
from tensorforce.agents import Agent
agent_spec = {
    "type": "ppo_agent",
    "step_optimizer": {
        "type": "adam",
        "learning_rate": 1e-4
    },
    "discount": 0.99,
    "likelihood_ratio_clipping": 0.2,
}
network_spec = [
   dict(type='dense', size=64, activation="tanh"),
    dict(type='dense', size=32, activation="tanh")
]
agent = Agent.from_spec(spec=agent_spec,
                        kwargs=dict(network=network_spec,
                                    states=environment.states,
                                     actions=environment.actions))
```
*If you would like to know more about Tensorforce agents, you can view the* [Documentation.](https://tensorforce.readthedocs.io/en/0.4.4)

## **1.35 TradingStrategy**

A TradingStrategy consists of a learning agent and one or more trading environments to tune, train, and evaluate on. If only one environment is provided, it will be used for tuning, training, and evaluating. Otherwise, a separate environment may be provided at each step.

## **1.36 StableBaselinesTradingStrategy**

A trading strategy capable of self tuning, training, and evaluating with stable-baselines.

#### **1.36.1 Class Parameters**

- environment
	- A TradingEnvironment instance for the agent to trade within.
- agent
	- A Tensorforce agent or agent specification.
- model
	- The runner will automatically save the best agent
- policy
- The RL policy to train the agent's model with. Defaults to 'MlpPolicy'.
- \_model\_kwargs
	- $-$  ...

#### **1.36.2 Properties and Setters**

- agent
	- A TradingEnvironment instance for the agent to trade within.
- max\_episode\_timesteps
	- The maximum timesteps per episode.

#### **1.36.3 Functions**

- restore\_agent
	- Deserialize the strategy's learning agent from a file.
	- parameters:
		- \* path
			- · The str path of the file the agent specification is stored in.
- save\_agent
	- Serialize the learning agent to a file for restoring later.
	- parameters:

\* path

- · The str path of the file to store the agent specification in.
- tune
	- Function NotImplemented
- run
	- Runs all of the episodes specified.
	- parameters:
		- \* steps
		- \* episodes
		- \* episode\_callback
		- \* evaluation

## **1.36.4 Use Cases**

Use Case #1: Run a Strategy

```
from stable_baselines import PPO2
from tensortrade.strategies import StableBaselinesTradingStrategy
from tensortrade.environments import TradingEnvironment
environment = TradingEnvironment (exchange=exchange,
                                 action_strategy=action_strategy,
                                 reward_strategy=reward_strategy)
b_strategy = StableBaselinesTradingStrategy(model=PPO2)
strategy.environment = environment
stategy.run(episodes=10)
```
#### Use Case #2: Run a Live Strategy

```
import ccxt
from tensortrade.environments import TradingEnvironment
from tensortrade.strategies import StableBaselinesTradingStrategy
from tensortrade.exchanges.live import CCXTExchange
coinbase = ccxt.coinbasepro(...) # your credentials go here in dictionary form
exchange = CCXTExchange(exchange=coinbase,timeframe='1h',
                        base_instrument='USD',
                        feature_pipeline=feature_pipeline)
environment = TradingEnvironment (exchange=exchange,
                                 action_strategy=action_strategy,
                                 reward_strategy=reward_strategy)
strategy.environment = environment
strategy.restore_agent(path="../agents/ppo_btc/1h")
live_performance = strategy.run(steps=0, trade_callback=episode_cb)
```
## **1.37 TensorforceTradingStrategy**

A trading strategy capable of self tuning, training, and evaluating with Tensorforce.

#### **1.37.1 Class Parameters**

- environment
	- A TradingEnvironment instance for the agent to trade within.
- agent
	- A Tensorforce agent or agent specification.
- model
	- The runner will automatically save the best agent
- policy
	- The RL policy to train the agent's model with. Defaults to 'MlpPolicy'.
- model kwargs

#### **1.37.2 Properties and Setters**

• environment

– A TradingEnvironment instance for the agent to trade within.

#### **1.37.3 Functions**

- restore\_agent
	- Deserialize the strategy's learning agent from a file.
	- parameters:
		- \* path
			- · The str path of the file the agent specification is stored in.
- save\_agent
	- Serialize the learning agent to a file for restoring later.
	- parameters:

\* path

- · The str path of the file to store the agent specification in.
- tune
	- Function NotImplemented
- run
	- Runs all of the episodes specified.
	- parameters:
		- \* steps
		- \* episodes
		- \* episode\_callback

#### **1.37.4 Use Cases**

```
Use Case #1: Run a Strategy
```

```
from stable_baselines import PPO2
from tensortrade.strategies import TensorforceTradingStrategy
agent\_spec = {"type": "ppo_agent",
    "step_optimizer": {
        "type": "adam",
        "learning_rate": 1e-4
    },
    "discount": 0.99,
    "likelihood_ratio_clipping": 0.2,
}
network_spec = [
   dict(type='dense', size=64, activation="tanh"),
    dict(type='dense', size=32, activation="tanh")
]
```

```
a_strategy = TensorforceTradingStrategy(environment=environment,
                                        agent_spec=agent_spec,
                                        network_spec=network_spec)
a_strategy.run(episodes=10)
```
#### Use Case #2: Run a Live Strategy

```
import ccxt
from tensortrade.environments import TradingEnvironment
from tensortrade.strategies import StableBaselinesTradingStrategy
from tensortrade.exchanges.live import CCXTExchange
coinbase = cext.coinbasepro(...) # your credentials go here in dictionary form
exchange = CCXTExchange(exchange=coinbase,timeframe='1h',
                        base_instrument='USD',
                        feature_pipeline=feature_pipeline)
environment = TradingEnvironment(exchange=exchange,
                                 action_strategy=action_strategy,
                                 reward_strategy=reward_strategy)
agent_spec = {
   "type": "ppo_agent",
    "step_optimizer": {
        "type": "adam",
       "learning_rate": 1e-4
   },
    "discount": 0.99,
    "likelihood_ratio_clipping": 0.2,
}
network_spec = [
   dict(type='dense', size=64, activation="tanh"),
   dict(type='dense', size=32, activation="tanh")
]
a_strategy = TensorforceTradingStrategy(environment=environment,
                                        agent_spec=agent_spec,
                                        network_spec=network_spec)
strategy.environment = environment
strategy.restore_agent(path="../agents/ppo_btc/1h")
live_performance = strategy.run(steps=0, trade_callback=episode_cb)
```
## **1.38 tensortrade**

#### **1.38.1 tensortrade package**

**Subpackages**

**tensortrade.actions package**

#### **Submodules**

**tensortrade.actions.action\_scheme module**

**tensortrade.actions.continuous\_actions module**

**tensortrade.actions.discrete\_actions module**

**tensortrade.actions.multi\_discrete\_actions module**

**tensortrade.base package**

**Submodules**

**tensortrade.base.component module**

**tensortrade.base.context module**

**tensortrade.base.registry module**

**tensortrade.environments package**

**Subpackages**

**tensortrade.environments.render package**

**Submodules**

**tensortrade.environments.render.matplotlib\_trading\_chart module**

**Submodules**

**tensortrade.environments.trading\_environment module**

**tensortrade.exchanges package**

**Subpackages**

**tensortrade.exchanges.live package**

**Submodules**

**tensortrade.exchanges.live.ccxt\_exchange module**

**tensortrade.exchanges.live.interactive\_brokers\_exchange module**

**tensortrade.exchanges.live.robinhood\_exchange module tensortrade.exchanges.simulated package Submodules tensortrade.exchanges.simulated.fbm\_exchange module tensortrade.exchanges.simulated.gan\_exchange module tensortrade.exchanges.simulated.simulated\_exchange module Submodules tensortrade.exchanges.exchange module tensortrade.features package Subpackages tensortrade.features.indicators package Submodules tensortrade.features.indicators.simple\_moving\_average module tensortrade.features.indicators.ta\_indicator module tensortrade.features.indicators.talib\_indicator module tensortrade.features.scalers package Submodules tensortrade.features.scalers.min\_max\_normalizer module tensortrade.features.scalers.standard\_normalizer module tensortrade.features.stationarity package Submodules tensortrade.features.stationarity.fractional\_difference module Submodules**

**tensortrade.features.feature\_pipeline module tensortrade.features.feature\_transformer module tensortrade.rewards package Submodules tensortrade.rewards.reward\_scheme module tensortrade.rewards.risk\_adjusted\_returns module tensortrade.rewards.simple\_profit module tensortrade.slippage package Submodules tensortrade.slippage.random\_slippage\_model module tensortrade.slippage.slippage\_model module tensortrade.strategies package Submodules tensortrade.strategies.stable\_baselines\_strategy module tensortrade.strategies.tensorforce\_trading\_strategy module tensortrade.strategies.trading\_strategy module tensortrade.trades package Submodules tensortrade.trades.trade module tensortrade.trades.trade\_type module Submodules tensortrade.version module**